## **Critical Result and Lung Nodule Tracking**

**Open the Epic window by clicking the Epic tab in the Toolbar:** 

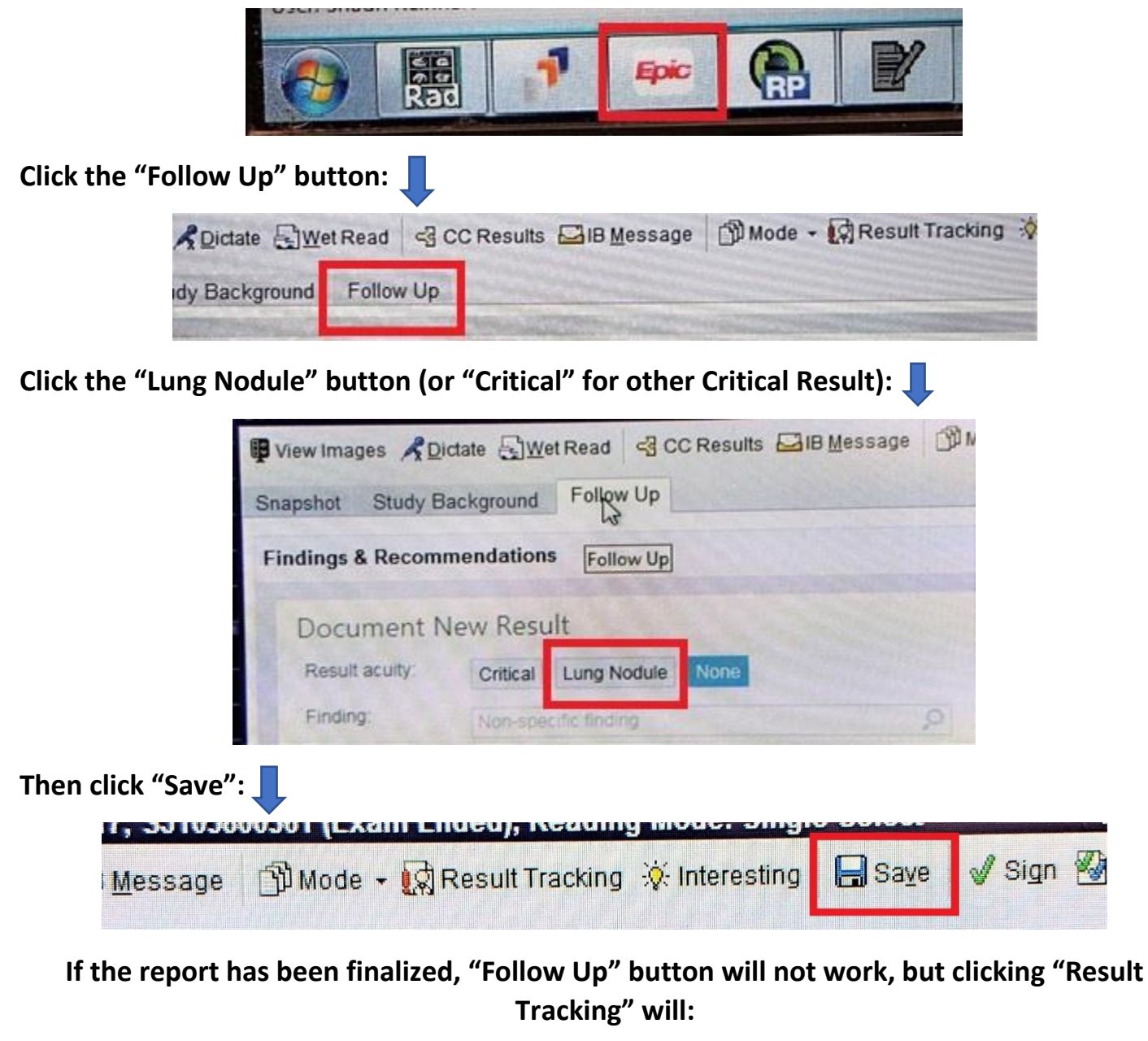

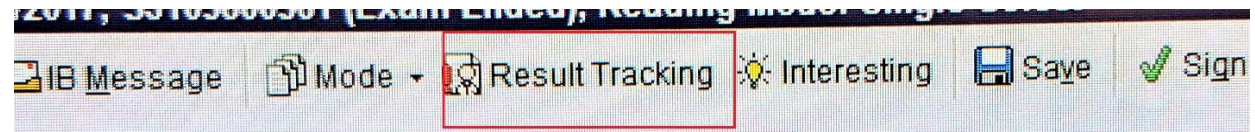

**Pulmonary Nodules: Any time Fleischner Criteria are used, solid or subsolid Incidental nodules**

**When in doubt**